#### **Частное общеобразовательное учреждение Православная гимназия во имя Преподобного Сергия Радонежского**

УТВЕРЖДЕНА УТВЕРЖДЕНА

решением педагогического совета на заседании методобъединения (прот.  $\mathcal{N}_2$  1 от 31.08.2020 г.) (прот.  $\mathcal{N}_2$  1 от 26.08.2020 г.)

Директор Талышева Л.П. Руководитель МО Нехаева А.М.

# **Программа элективного курса для учащихся 10-11 классов на 2020/2021 учебный год «Деловой английский язык для школы. Подготовка к ЕГЭ»**

## **Пояснительная записка**

Предлагаемый курс предназначен для учащихся 10-11 классов, желающий овладеть английским языком в ситуациях делового общения, а также успешно сдать Единый Государственный Экзамен по английскому языку.

В последние годы все большее количество осознают роль английского языка как языка мирового общения Использование английского языка для делового общения предполагает наличие у участников коммуникации достаточного запаса знаний о культуре делового общения и культурных особенностях различных стран. Также процесс глобализации приводит к тому, что владение английским языком становится желательным, а иногда и необходимым условием принятия кандидата на работу. Рабочее владение английским языком предполагает не только знание профессиональной лексики, но и такие умения как умение разговаривать по телефону на профессиональные темы, вести деловую корреспонденцию, владение различными стилями деловой переписки, умение выступать на международных научных, технических, и политических конгрессах, конференциях, симпозиумах и семинарах. Перечисленные выше знания и умения важны не только для предпрофессиональной подготовки учащихся, но и для подготовки школьников к дальнейшей самостоятельной жизни в обществе, а также для успешной сдачи ЕГЭ (в особенности, письма и говорения). Однако в соответствии с требованиями федерального стандарта английский язык преподается в старших классах главным образом как средство общения и как средство обучения, что не позволяет в достаточной мере развить у учащихся перечисленные выше умения и позволить школьникам овладеть необходимыми для этого знаниями. Противоречием между потребностями учащихся, требованиями вероятно будущей профессии и содержанием обучения, заложенным в федеральном стандарте, обусловлена **актуальность** данного элективного курса делового английского языка.

**Основной целью** элективного курса является развитие у учащихся практических навыков использования английского языка для профессионального общения в сфере бизнеса и науки, а также в качестве инструмента для получения новых знаний по выбранному профилю.

Элективный курс английского языка имеет следующие **развивающие и воспитательные цели**:

- Развитие социокультурной компетенции, а именно умения участвовать в коммуникации, в соответствии с нормами, принятыми в деловом и научном мире;

- Воспитание способности к личному и профессиональному самоопределению;

- Развитие межкультурной компетенции, а именно умения участвовать в межкультурной коммуникации, учитывая особенности других культур;

1

- Развитие умения достигать поставленной цели, при необходимости преодолевая возникающие препятствия;

- Воспитание вежливости и корректного поведения в ситуациях делового и другого профессионального общения

- Развитие компенсаторной компетенции.

Для достижения поставленных целей в рамках курса решаются следующие **задачи**:

- Обучить старшеклассников языковым единицам в соответствии с отобранными темами и навыкам использования этих единиц в коммуникативных целях;

- Совершенствовать умения учащихся в четырех видах речевой деятельности, а именно:

**в области говорения** - обучить учащихся аргументировано выражать свое мнение, обсуждать проблемы и предлагать решения; проходить собеседование для приема на работу, беседовать по телефону в соответствии с заданной ситуацией, проводить презентацию, проводить деловые встречи, поддерживать разговор на общие темы вне темы делового общения, рассказать о событии, выразить свои чувства и свое отношение к происходящему;

**в области письма** – обучать написанию деловых писем, резюме, писем о приеме на работу, сообщений электронной почты в соответствии с требованиями делового этикета, эссе;

**в области аудирования** – совершенствовать умения слушать аутентичные тексты из сферы деловой коммуникации и художественной литературы с понимаем общей идеи, извлечением информации и с детальным пониманием;

**в области чтения** - совершенствовать умения читать аутентичные тексты по профильной тематике с пониманием общей идеи, извлечением информации и с детальным пониманием; а также развивать навык выявления структурно-смысловые связи текста и его логической последовательности.

- **в учебно-познавательной области** – дать учащимся знания о типах компаний, бизнесе в мире подростков, интернет бизнесе, корпоративной культуре, способах устройства на работу, путях подходя к принятию решений, методах рекламы, особенностях электронной коммуникации и возможных направлениях развития бизнеса в будущем.

В результате прохождения курса старшеклассники:

- Овладеют лексическим запасом в соответствии с темами и сферами общения экономического профиля;

- Научатся пользоваться электронной почтой на английском языке с учетом деловых, стилистических и языковых норм;

- Научатся создавать и проводить презентации на английском языке;

- Научатся проводить переговоры по телефону с деловыми целями на английском языке;

- Научатся составлять резюме, писать письма о приеме на работу и эссе
- Научатся начинать, поддерживать и заканчивать разговоры на повседневные темы;
- Научатся работать в команде, вместе находить решение деловых проблем;
- Научатся планировать рекламные кампании.

## **Структура курса и организация обучения**

Курс рассчитан на 140 часов (72 часа в 10 классе и 68 часов в 11 классе) и состоит из 20 тематических разделов. 4 часа (2 урока в 10 классе и 2 урока в 11 классе) отводится на обобщение изученного материала и итоговый контроль.

- В основе курса лежат следующие **методические принципы**:
- Интеграция основных речевых умений и навыков
- Последовательное развитие основных речевых умений и навыков
- Коммуникативная направленность заданий
- Контекстуальное введение лексики

- Применение полученных умений и навыков на практике в смоделированных ситуациях, максимально приближенным к реальным условиям мира бизнес

- Темы и материалы курса соответствуют возрасту, интересам, потребностям (сдача ЕГЭ) и уровню языковой подготовки учащихся.

**Контроль результатов обучения** и оценка приобретенных школьниками умений и навыков производится при выполнении учащимися финальных продуктивных коммуникативных заданий каждого тематического раздела, включая подготовленных сообщения и выступления, презентации и творческие проекты.

# **Учебно-методический план**

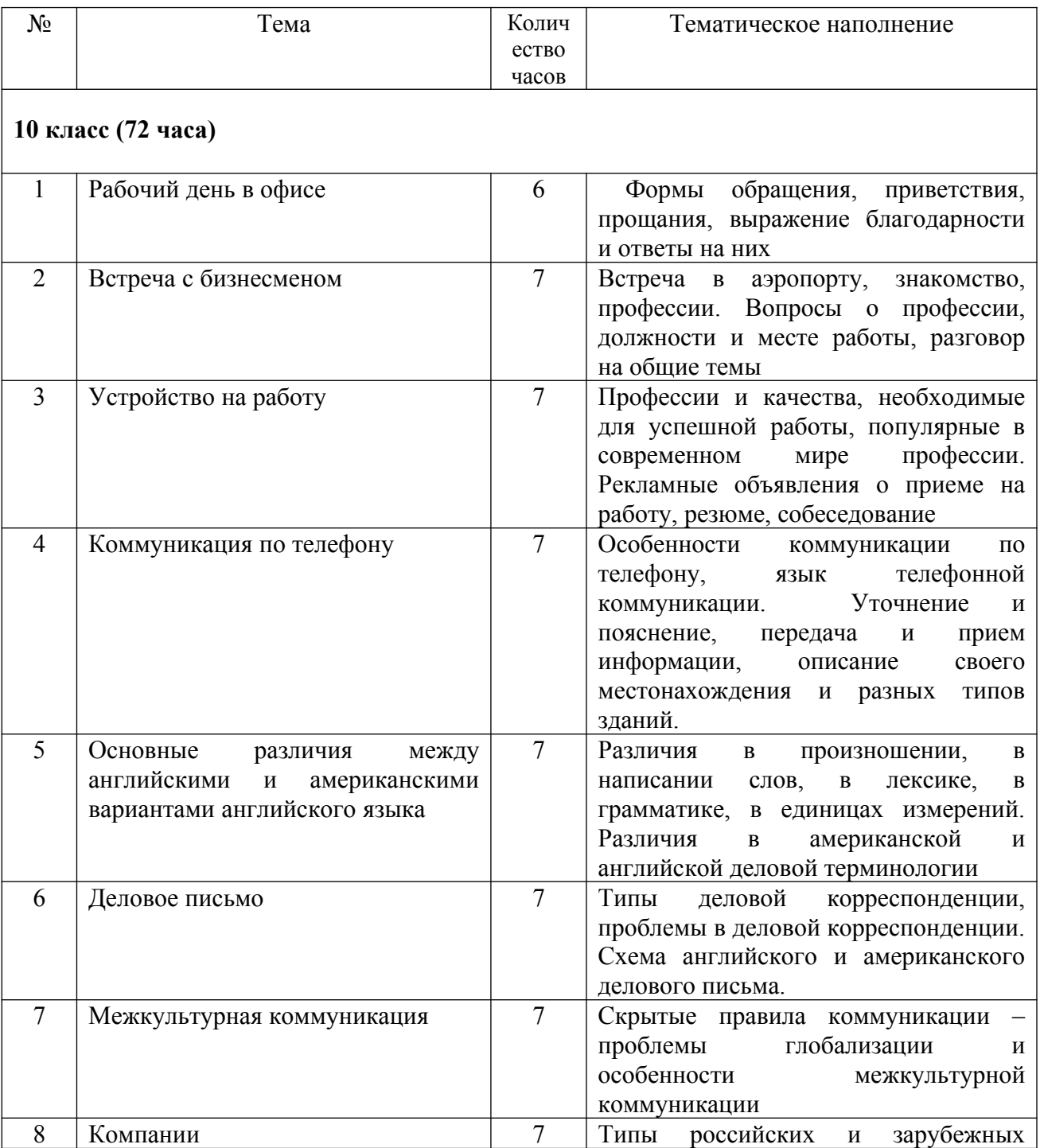

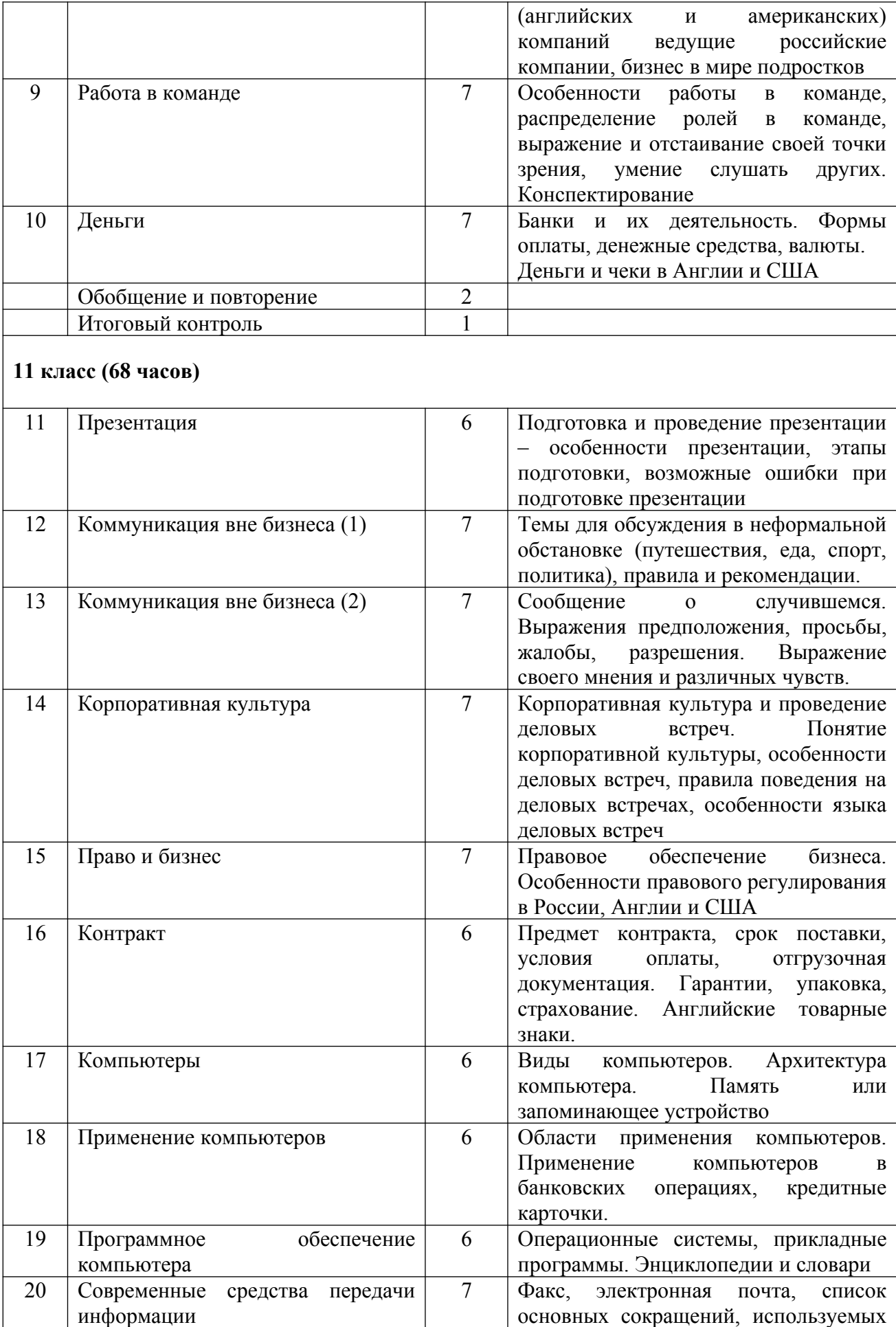

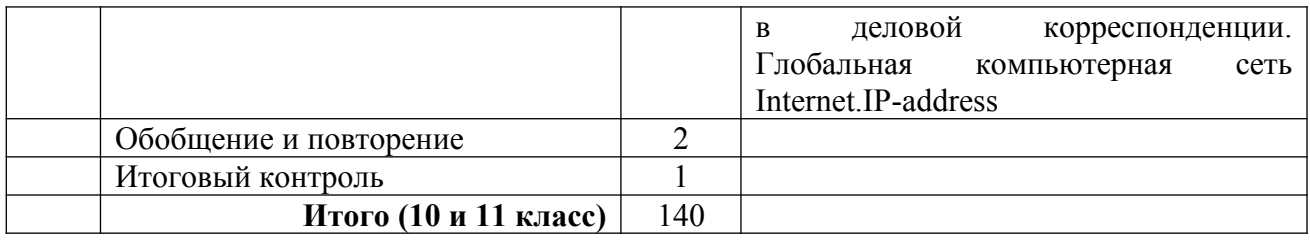

## **Литература**

1. Андрушко С.Я. Искусство составления деловых писем на английском языке.

- Одесса: «Два слона»,1993.

2. Вербицкая, М.В., Mann, Malcolm, Taylore-Knowles, Steve. Учебное пособие для подготовки к ЕГЭ по английскому языку: Тесты – Учебник. Macmillan Publishers Limited, 2018.

3. Вербицкая, М.В., Mann, Malcolm, Taylore-Knowles, Steve Mac. Exam Skills for Russia NEd Read&Writing Skills SB. Учебное пособие для подготовки к ЕГЭ по английскому языку: Чтение. Письмо. Macmillan Publishers Limited, 2018.

4. Дворецкая О.Б., Казырбаева О.Б., Новикова Н.В. Деловой английский для школы / Business English for Schools. Учебное пособие. Элективный курс для 10-11 класса профильной школы. – Обнинск: Титул, 2006.

5. State Exam Maximizer. Английский язык. Подготовка к экзаменам. Е.Н. Соловова, И.Е. Солокова. Pearson Longman, 2007.

6. Соловова Е.Н., Parsons J.Английский язык. Практикум аудирования. М., 2011.

7. Английский язык: Учебно-методические материалы. (Разработаны в соответствии с государственным стандартом среднего профессионального образования. Рекомендованы и одобрены ПЦК «Социально-экономических и гуманитарных дисциплин» Сибирской Региональной Школы Бизнеса. Утверждены методическим советом Сибирской Региональной Школы Бизнеса.) Сост. Г.В.Безвиконная.

8. Бизнес-курс английского языка. Словарь-справочник. Под общей ред. Богацкого И.С. - Киев: ООО «ИП Логос», 2004.

9. Сафонова В.В. Письмо на английском языке: Пособие для учащихся к учебнику английского языка для Х-Х1 классов школ с углубленным изучением английского языка. - Москва: Просвещение,1995.

Приложение I

# **Примерные темы сочинений, докладов, рефератов, проектов.**

- 1. «Что надо и не надо делать в поисках работы»
- 2.Структура делового письма
- 3. Резюме (Resume)
- 4. Жизнеописание (Curriculum vitae(CV))
- 4.Различия между английским и американскими вариантами английского языка
- 5.Различия в американской и английской деловой терминологии
- 6.Основные сокращения, используемые в деловой корреспонденции
- 7. Net Slang
- 8. An essay "A job I'd choose. /A job I'd never choose"
- 9. A letter of application for a part-time job
- 10. A list of tips on how to prepare for a job interview
- 11. A first job interview
- 12. Business correspondence
- 13. E-male message
- 14. Job requirements
- 15. Job profiles
- 16. Job prospects
- 17. Advertisement design
- 18. Advantages and disadvantages of working in a place where food is either prepared, sold or served
- 19. Positive and negative aspects of a career in modeling
- 20. In what ways can working as a tour guide be enjoyable or difficult?
- 21. Проект «Выбор профессии»
- 22. Проект «Карта характерологических особенностей и умений для выбора профессий»
- 23. Проект «Портфолио выпускника»
- 24. Оформить рекламный проспект.

Приложение II

#### **Рекомендуемые профильно-орентированные тексты для чтения**

### **1. TYPES OF BUSINESSES IN THE U.K.**

Most businesses in the United Kingdom operate in one of the following ways:

- sole trader
- partnership
- limited liability company
- branch of a foreign company

The sole trader is the oldest form of business. There are many one-man owners, for example: a farmer, a doctor, a solicitor, an estate agent, a jobber, a builder, a hairdresser etc.

The partnership is a firm where there are a few partners. They are firms of solicitors, architects, auditors, management consultants etc. The names of all the partners of the firm are printed on the stationery of a partnership.

The most common type of company in the U.K. is the limited liability company. At the end of the name of such a company the word Ltd. is used. For example: Wilson and Son Ltd.

Many of such companies are joint-stock companies owned by shareholders.

Limited liability companies are divided into public and private ones. Only public companies may offer shares to the public at the stock exchange. The names of such companies end in p.l.c. which stands for public limited company.

For example: John and Michael p.l.c.

Private limited companies may not offer shares to the public. The names of such companies end simply in Ltd.

A branch of a foreign company in a part of a company incorporated outside Great Britain but acting under the law of the U.K. Usually these companies act in, the U.K. under their normal foreign names.

# **2. Forms of businesses in the U.S.A.**

Businesses in the U.S.A. may be organized as one of the following forms:

- individual business;
- general partnership:
- limited partnership;
- corporation;
- alien corporation.

An individual business is owned by one person.

A general partnership has got several owners. They all are liable for debts and they share in the profits.

A limited partnership has got at least one general owner and one or more other owners. They have only a limited investment and a limited liability.

A corporation is owned by persons, called stockholders. The stockholders usually have certificates showing the number of shares which they own. The stockholders elect a director or directors to operate the corporation. Most corporations are closed corporations, with only a few stockholders. Other corporations are owned by many stockholders who buy and sell their shares at will. Usually they have little interest in management of the corporations.

Alien corporations are corporations of foreign countries.

All the corporations are to receive their charters from the state authorities. The charters state all the powers of the corporations. Many corporations try to receive their charters from the authorities of the State of Delaware, though they operate in other states. They prefer the State of Delaware because the laws are liberal there and the taxation is rather low. Such corporations, which receive their charters from an outside state are called foreign corporations.

All the corporations require a certificate to do business in the state where they prefer to operate.

#### **3. FOREIGN TRADE**

In the realm of foreign commerce, the US led the world in the value of imports in 1986, and was second only to the Federal Republic of Germany in the value of exports. Exports of domestic merchandise, raw materials, agricultural and industrial products, and military goods amounted in 1985 to nearly \$207 billion. One rapidly growing export category was computers, which rose from \$1.2 billion in 1970 to \$13.8 in 1985, grain exports rose from \$2.6 to \$11.25 in 1985.

From the value of combined exports and imports, the largest proportion of US foreign trade is with the nations of the Western Hemisphere. Canada is the nation's single best customer and supplier.

The UK, the world's fourth-largest trading nation, is highly dependent on foreign trade. It must export almost all its copper, ferrous metals, lead, zinc, rubber, and raw cotton. Its exports, about 67 % of which are manufactured goods, account for more than 30 % of GDP (Gross Domestic Product).

Principal trade partners in 1986 were as follows: FRG, US, France.

## **4. WHAT IS COMPUTING?**

 1. Suppose you sit down with pencil and paper and centre your attention on adding a set of figures. You add first all the digits in the right-hand column, then all the digits in the next column, and so on—until you finally arrive at the answer. When you do this, you are computing.

2. When you stop at a street corner, looking first to the left for any coming car, then to the right, to cross the street or to wait on the sidewalk —you are computing.

3. When you are walking along a poorly marked path in the woods, thinking if you are really on the path or have lost it— you are computing.

4. When you are taking in information or data, performing reasonable operations (mathematical or logical operations) on the data, and are producing one or more answers— you are computing.

5. A machine can also do this. It can take in information or data perform a sequence of reasonable operations on the information which it has received, and put out answers. When it does this, it is computing.

6. A very simple example of a computer is the ordinary business-adding machine which prints on paper tape the number entered into its keyboard, and also prints a total when you press the total key. A complex example of a computer is a modern automatic digital computer which in each second can perform morethan100,000,000,000 additions, subtractions, multiplications, or divisions.

7. A computing machine can take in and store information because the hardware inside the machine expresses arithmetical and logical relations, such as adding or subtracting, comparing or selecting. A computer can also put out information; display the answers when it receives them. Hardware is useless without software which is computer instructions and programs.

8. The modem computers are of three kinds called analog, digital, and hybrid. An analog computer computes by using physical analogs of numerical measurements. A digital computer computes by using the numbers (digits) arid yeses and noes expressed usually in 1's and O's. A hybrid computer is a machine which combines some of the properties of digital and analog computers.

### **5. INFORMATION, MACHINE WORDS, INSTRUCTIONS, ADDRESSES AND REASONABLE OPERATIONS**

1. Information is a set of marks or signs that have meaning. These consist of letters or numbers, digits or characters, typewriter signs, other kinds of signs, and so on. A computer reacts differently to different digits or characters, and reacts to them as units that have meaning. For example, information for an analog computer has to be in the form of distances, or rotations, or voltages, or other physical variables. And for a digital computer information has to be in the form of digits or numbers.

2. Any information may be represented by the binary system including two digits: one (1) and zero (0). Each 1 and 0 is a separate binary digit called a bit. A bit is the smallest part of information. Bits are typically grouped in units that are called bytes. A byte is the basic unit of information used in modern computers and consists of eight bits.

3. The bytes are handled usually in standard groups called machine words or just words. There are two basic types of information or words that can be put into a memory cell or location: words that are numerical quantities and words that are computer instructions. Regularly, an instruction to the machine is expressed as a word; and so the same set of characters may have meaning sometimes as a number, sometimes as an instruction. A speed of 96,000 characters per second is the same as a speed of 8,000 words per second. Most human beings could not take even 12- digit number per second.

4. Physically the set of bits is a set of arrangements of some physical equipment. One of the ways of storing information in a computer is storing by using a set of small magnetically polarized spots on a magnetic surface.

5. The computer is told what operations to perform by means of instructions. An instruction is a command to the computer. It consists of a verb (an operational code) and a noun (an operand). For example, if the computer is instructed "Add 365 the number of times stated in the register R", and if the register R stores the code for number 3, then the computer will perform that operation three times. An instruction word looks like a number, and there is no way to tell from the word itself whether it is a quantity or an instruction. The computer must be told exactly which address contains an instruction and which contains a quantity.

6. An address is the name of particular memory location or cell. Each memory location (word or byte) has its own unique address or number just like a post office box. For example, if the computer contains 100 memory cells, their respective addresses might be the numbers from I to 100 (or 0 through 99). And instead of saying "A word is in a memory cell", the computer personnel say, "The content of an address is a word."

7. Reasonable operations are mathematical and logical. Mathematical operations include arithmetic and algebraic operations. Arithmetic operations are addition, subtraction, multiplication, division, taking a square root, etc.; and algebraic operations are called raising to a power as well as differentiating and integrating.

8. Logical operations include comparing, selecting, sorting, matching, etc. These are operations which may be performed either on numbers, or on expressions consisted of letters such as ordinary words. A very important logical operation performed by a computer is determining, i.e., which of two operations is to be performed next.

#### **6. Text A.MEMORY OR STORAGE UNIT**

1. The part of a digital computer which stores information is called storage or memory. The computer's memory stores the numbers to be operated on; it stores intermediate results that are generated during the course of a computation; and it stores the final results. The instructions themselves are also stored in the computer's memory.

2. There are two important factors about the memory I unit: an access time and a capacity. The time required to I transmit one computer word out of the memory to where it will be used is called the memory access time; it usually amounts to a few millionths of a second or less in modem fast computers. The speed of modern computers is the speed of access to their memories. The capacity of a computer is the quantity of data that its memory unit can hold.

3. There are many ways of memorizing information in memory cells of a digital computer. External memory or storage units may use magnetic tapes, magnetic drums, magnetic disks and floppy disks. The magnetic dram and magnetic disk are called a Direct Access, or Random Access, Storage Device (DASD).

4. The magnetic disk is very similar to the magnetic drum but is based upon the use of a flat disk with a series of concentric circles of magnetizable material, one read/write head being for each concentric circle, i.e., for each track. Memory units on magnetic disks may store more than 100,000,000 bytes.

5. Internal or main memory units were constructed of magnetic cores about 8 hundredths of an inch in diameter, each core storing one 'yes' or 'no', that is, each core representing one bit of information.

6. Information that is stored inside a computer is stored in registers, electronic units of hardware in which the positioning of physical objects stores information. Each register holds one machine word consisting usually of 32 bits or 4 bytes. Registers hold information temporarily during processing. The slower models of registers use magnetic cores; the faster models use special electronic circuits or film memory devices.

7. Usually the registers are of three types:

- **General-Purpose Registers** are sixteen registers, each being able to contain one word. These registers are used for storing the integer operands taking part in binary arithmetic operations.
- **Floating-Point Registers** are four registers, each being able to contain a double word. These registers hold the operands taking part in arithmetic operations on floating-point numbers.
- **Control Registers** form a group of registers differing from one model to another.

8. The development of semiconductor integration technology has led to creation of memories on LSI circuits. For constructing memory units on LSI circuits either bipolar or MOS memory are used. The access time of bipolar memory is about 100 nanoseconds, while the access time of MOS memory is 500 nanoseconds. But on the other hand the density of memorizing elements allocation in the latter is very high and amounts to 4 thousand memorizing elements for one chip. The latest achievement of modern electronics is creation of memories on electronic circuits made by spraying layers of different memorizing materials.

9. Nowadays the main memory RAM which is regularly used in microcomputers can accept new instructions or information from a peripheral device. Terms synonymous with the computer are working memory RAM are: core, core storage, and main memory, main storage, primary storage, read / write memory. Other memories, such as ROM or PROM, which are used in microcomputers as well s store instructions or information permanently. ROM, PROM, EPROM, and EEPROM are all together called firmware which is 'hard' software.

#### **Text B.THE FLOPPY DISKS**

 Floppy disks are a magnetic storage medium which can be recorded, erased and used over and over again. Floppy disks are flexible plastic disks which have several standard sizes. Full size floppy disks are 8 inches in diameter; minifloppy disks are 5 inches in diameter. Both foil size floppy disks and minifloppy disks are housed in a paper-like plastic envelope, usually black, and remain in the envelope at all times.

Microfloppy disks are in sizes from 3 to 4 inches. They are housed in a rigid plastic shell of different design. The number of bytes that can be recorded on a floppy disk are about 80,000 to 1,000,000 and more. Floppy disks are used extensively in personal computers, small business computers, word processing, etc.

#### **Text C.BUBBLE MEMORY**

Bubble memory is a storage for programs and information. It is a storage technology which combines both semiconductor and magnetic recording techniques to create a solid state storage device. Bubble memory is unique, because it is a disk that doesn't spin. The bits on the surface spin around the disk instead. Bubble memory units are only two square inches in size, and contain a thin film recording layer. The bits, called

bubbles of their globular shape, are electromagnetically generated in circular strings inside this layer. In order to read or write the bubbles, the strings of bubbles are made to rotate past the equivalent (the string of bubbles) of a read/write head in a disk.

Bubble memory holds its contents without power, like disk and tape. It is considerably faster than floppy disks and many hard disks. It is often used in portable terminals and computers instead of disks.

#### **7. APPLICATION OF COMPUTERS**

 Computers are getting deeper and deeper into our life. They are indispensable in space research, communication, medicine, metallurgy, light industry, information technology and many others branches of industry.

Many countries have introduced computers into agriculture, education, transport and many other spheres. Computers provide security and safety of various processes, diagnose numerous cases and do a lot in monitoring different developments. In short they help to carry out increasingly complex tasks and their application sometimes helps to prevent disasters, tragedies and accidents.

The applications of computers appear to be so numerous that it is hard to visualize any aspect of contemporary life that will escape its impact.

Modern jet aircraft depends on a variety of sophisticated microprocessor systems for navigation, communication, passenger comfort and safety engine control and control of aerodynamic surfaces.

In business offices among the first applications of computers involve the distribution and control of information. Desk-sized computers have become nearly as common as typewriters. They handle small, specialized data bases appropriate to each person's job as well as accounting information and personal data.

Computers are being used as part of educational process. Guidance and control computers have made possible automated factories. They can also be expanded to serve specialized control functions in the area of industrial tools and machinery. Microcomputers have made possible a new generation of "intelligent" robot arms and hands capable of factory assembly operation.

In the home they have already appeared in a host of video games and such household appliances as microwave ovens and food blenders. They will rapidly be extended to temperature controls,

refrigerators, telephones, solar-energy systems and to fire - and burglary-alarm systems.

#### **HAND-HELD COMPUTER**

 One of the Japanese companies has begun manufacturing the world's first all-purpose handheld computer.

This machine is like a translator device but it makes use of several attachments: those now of the drawing board include a mini-printer that effectively turns the translator into a typewriter, a video screen that can make the machine function as a miniature computer-display terminal and a voice synthesizer so that users can hear as well as see the information stored in the machine. The computer applications become broader, extending to home accounting, telephone and address filling and even device is a new memory bank. This machine will be available for export sometime in future years.

## **8. IN THE BANK**

#### (after A. Hailey)

In a large, dimly lighted room with acoustic walls and ceilings to deaden sound, about fifty operators - predominantly women - are sitting at a battery of monitors with a keyboard beneath each. It is here that holders of the blue, green and gold credit cards are given or refused credit.

When a card is presented anywhere in payment for goods or services, the place of business can accept the card without a question if the amount is below an agreed limit, usually between twentyfive and fifty dollars. For a larger purchase, authorization is needed, though it takes only second to obtain.

The approval procedures move at jet speed. From wherever thy are, merchants and others dial directly to the credit card processing, centre of the bank. Automatically each call is routed to a free operator, whose first words are, "What is your merchant number?" As soon as the answer has been given, the operator types the figures, which appear simultaneously on the monitor. Next credit being sought. They are also typed and displayed.

The operator presses the key, feeding the information to a computer, which instantly signals "accepted" or "declined". The first means that credit is good and the purchase has been approved, the second the cashholder is delinquent and credit has been cut off. The operator informs the merchant, the computer records the transaction. On a normal day fifteen thousand calls come in.

Sometimes a monitor flashes a message from the computer - "stolen card". In this situation an operator, speaking calmly, as trained, has to answer, "The card presented to you has been reported as stolen. If possible, detain the person presenting it and call police. Retain the card. The bank will pay you thirty dollars reward for its return".

Store keepers are usually pleased at the prospect to get an easy thirty dollars. For the bank it is also a good deal, since the card, left in circulation, can be used fraudulently for a much greater total amount.

But this system works well only when the bank has got the information and can program the computer. Unfortunately most of the defrauding happens before a missing card is reported. To avoid this the computer also warns the operators about excessive purchasing: when a cardholder makes ten or more purchases during a single day, the computer alerts an operator. Since an ordinary cardholder never makes more than six or eight purchases a day, a card showing more than normal use may be fraudulent, even though the owner might be unaware of its loss.

However, despite all the warning systems, a lost or stolen card, if used cautiously, is still good for twenty thousand dollars' worth of fraudulent purchases in the week or so during which most stolen cards stayed unreported.

Moreover, there are devices used by criminals to decide whether a stolen card can be used again or if it is hot. A favorite is to pay a waiter twenty-five dollars to check a card out. He can get the answer easily by consulting a weekly confidential a weekly confidential warning list issued by the credit card company to merchants and restaurants.

#### **9.KINDS OF PROGRAMS**

 There are two main kinds of programs which are subdivided as well. They are control programs and system service programs. Control Programs There are some control programs handle interruptions, I/O operations, transition between different jobs and different phases of the same job, initial program loading (IPL), and symbolic assignment of I/O devices.

Actually, the control program consists of three components:

**1. IPL Loader.** When system operation is initiated, the hardware IPL reads in this program which then clears unused core storage to zeros, generally performs some housekeeping operations, and then reads in the Supervisor.

**2. The Supervisor.** It is resident in the low order part core storage whenever any job is being run. It can handle execution of any I/O operations and can provide standard processing for all interrupts. It may also queue I/O operations so that the operation will start as soon as the required channel and device are free.

**3. Job Control.** When the end of a job is sensed, the user normally turns control over to the Supervisor which then reads in the Job Control program. This program senses arid processes all cards; after the new job is loaded, it turns control over to the new job. This system of operation eliminates the necessity of operation intervention between jobs, something which is of particular importance on large computers where the average job time may be less than one minute.

The control program is a large program occupying thousands of bytes. It is usually stored on a magnetic tape or a magnetic disk. The particular unit on which the program resides is called the System Resident unit.

System Service Programs. They are used to maintain the library: to place new programs into the library, to delete, replace, or change existing programs, to read programs from the library into memory, to link segments of programs written at different times into one program, etc. They art called Librarian and Linkage Editor.

There are three libraries maintained by the Librarian program: 1) Core Image library, 2) Relocatable library, 3) Source Statement library.

The core image programs includes the processors and control programs and as many of the application programs as the user desires. The relocatable library contains modules which are stored in such a way that each module can b arbitrarily relocated and still be executed correctly. A module may be a complete program or it may be a relatively independent part of a larger program. The source statement library contains macro definitions, a sort of collection of standard type statements which can be incorporated into a program to provide some special functions.

#### **10.THE INTERNET**

The Internet, a global computer network which embraces millions of users all over the world, began in the United States in 1969 as a military experiment. It was designed to survive a nuclear war. Information sent over the Internet takes the shortest path available from one computer to another. Because of this, any two computers on the Internet will be able to stay in touch with each other as long as there is a single route between them. This technology is called packet swishing. Owing to this technology, if some computers on the network are knocked out, information will just route around them. One such packet swishing network already survived a war. It was the Iraqi computer network which was not knocked out during the Culf War.

Most of the Internet host computers (more than 50 %) are in the United States, while the rest are located in more than 100 other countries. Although the number of host computers can be counted fairly accurately, nobody knows exactly how many people use the Internet, there are millions, and their number is growing by thousands each mouth worldwide.

The most popular Internet service is e-mail. Most of the people, who have access to the Internet, use the network only for sending and receiving e-mail messages. However, other popular services are available on the Internet: reading USENET News, using the World-Wide Web, telnet, FTP, and Gopher.

In many developing countries the Internet may provide businessmen with a reliable alternative to the expensive and unreliable telecommunications systems of these countries. Commercial users can communicate over the Internet with the rest of the world and can do it very cheaply. When they send email messages, they only have to pay for phone calls to their local service providers, not calls across their countries or around the world. But who pays for sending e-mail messages over the Internet long distances, around the world? The answer is very simple: an user pays his/her service provider a monthly or hourly fee. Path of this fee goes towards its costs to connect to a large service provider. And path of the fee got by the larger provider goes to cover its cost of running a worldwide network of wires and wireless stations.

But saving money is only the first step. If people see that they can make money from the Internet, commercial use of this network will drastically increase. For example, some western architecture companies and garment center already transmit their basic design and concepts over the Internet into China, where they are reworked and refined by skilled - but inexpensive - Chinese computer - aided design specialists.

However, some problems remain. The most important is security. When you send an e-mail message to somebody, this message can travel through many different networks and computers. The data are constantly being directed towards its destination by special computers called routers. Because of this, it is possible to get into any of computers along the route, intercept and even change the data being sent over the Internet. In spite of the fact that there are many strong encoding programs available, nearly all the information being sent over the Internet is transmitted without any form of encoding, i.e. "in the clear". But when it becomes necessary to send important information over the network, these encoding programs may be useful. Some American banks and companies even conduct transaction over the Internet. However, there are still both commercial and technical problems which will take time to be resolved.

Приложение III

# **Деловая переписка**

#### **(письменные штампы)**

#### **ДЛЯ НАЧАЛА ПИСЬМА**

Уважаемые Господа, **–** *Dear Sirs*,

Мы получили Ваше письмо от... –*We have received your letter of...* 

Благодарим за письмо от... – *We thank you for your letter of...* Ваше письмо с предложением (с указанием, с просьбой о...) рассмотрено – *Your letter enclosing (stating that..., asking us to do..., requesting us to do..., has been considered (given proper attention)*  В ответ на Ваше письмо от... **–** *In reply (In response) to your letter of...* В подтверждение нашего (их) телефонного разговора (переговоров, состоявшихся в...) сообщаем, что... – *In confirmation of our (their) telephone conversation (talks, held in...) we wish to inform you that...)* Ссылаясь на наше письмо от ... сообщаем, что... – *With reference to (Referring to) our letter of...we wish to inform you that...* Вновь ссылаясь на... – *With further reference to...*  Рады сообщить Вам, что... – *We are pleased (We are glad) to inform you that... We have pleasure in informing you that...* К сожалению, вынуждены напомнить Вам, что... – *We are sorry (We regret) to have to remind you that...*  Из Вашего письма мы узнали, что... – *We learn from your letter that…* В связи с нашим письмом от... и в подтверждение телеграммы от... – *In connection with our letter of... and in confirmation of your cable of...*  Просим извинения за некоторую задержку с ответом на Ваше письмо – *We offer apologies for the delay in answering your letter* Пожалуйста, примите наши извинения за... –*We apologize for... Please accept our apologies for...* Мы с сожалением узнали из Вашего письма от..., что... – *We regret (We are sorry) to learn from your letter of... that...* К сожалению, мы не можем удовлетворить вашу просьбу о... – *We are sorry we are unable to meet your request...* Мы с удивлением узнали из Вашего телекса... – *We are surprised to learn from your telex…* В дополнение к нашему письму от... – *Further to our letter of...* Мы вынуждены напомнить Вам, что... – *We have to remind you that...* Имеем удовольствие предложить Вам... –*We have pleasure in offering you...* Вам, несомненно, известно, что... – *You are no doubt aware that…* Очевидно, Вам известно, что – *You may know that...* Прилагаем копию письма фирмы... по поводу (в связи с…) – *We enclose (are enclosing) a copy of a letter from... about... (in connection with...)* Просим принять во внимание (учесть), что... – *Please note that...* **СЛЕДУЮЩИЕ ЭЛЕМЕНТЫ ПИСЬМА**: Мы выражаем уверенность в том, что... – *We express confidence that...* Мы совершенно уверены... – *We are sure (confident) that...*  Одновременно хотели бы напомнить Вам, что... –*At the same time we would like to remind you that...*  Считаем необходимым (важным, целесообразным) отметить... – *We find (consider) it necessary (important, reasonable) to note...* Помимо вышеуказанного... – *Apart from the above said…* В дополнение к вышеуказанному... – *Further to the above… In addition to the above...* 

Мы были бы рады иметь возможность… – *We would welcome the opportunity...* 

Само собой разумеется... – *It is self understood... It goes without saying...* 

Обращаем Ваше внимание на тот факт, что... – *We wish to draw your attention to the fact that... We would like you to note that...*

Ввиду вышеизложенного... – *In view of the above said...*

В связи с этим... – *In this connection...* 

В связи с Вашей просьбой... – *In connection with your request…*

В связи с вышеизложенным... – *In connection with the above said…* 

В противном случае, мы будем вынуждены... –*Otherwise we shall have...*

Что касается Вашей просьбы (Вашего заказа, Вашей претензии)... –

*As to (as regards, with regard to) your request (your order, your claim)...*

Дело в том, что... – *The matter is...The point is...*

В сложившихся обстоятельствах... – *In the circumstances...*

По нашему мнению... – *In our opinion... We believe... We think... We feel…*

В соответствии с Вашей просьбой... – *As requested by you...* 

В случае задержки в поставках (в уплате, в посылке специалистов)... –

*In case of delay in delivery (in payment, in sending specialists)...*

Мы испытываем затруднения с... – *We have (are having) difficulty in...*

Необходимо признать, что... – *We have to admit that...*

До сих пор мы не получили ответа... –

*So far (Up till now) we have received no reply...*

Мы не согласны с Вашей точкой зрения по следующим причинам... –

*We cannot accept your point of view for the following reasons…*

В случае Вашего отказа... – *In case of your refusal... Should you refuse…*

В случае неуплаты... – *In case of your failure to make payment(s) ...* 

*Should you fail to make pay merit (s)...* 

Во избежание задержки в... – *To avoid delay in...* 

В соответствии с прилагаемым контрактом... – *In accordance with (Under) the contract enclosed...* 

В Вашем письме Вы заявляете, что... – *You state (write, are writing) in your letter that…* Далее Вы пишете… – *Further you write…*

Более того... – *Moreover...* 

Тем не менее... – *Nevertheless...*

В первую очередь… – *First of all (In the first place)...*

Фактически... – *In fact (In actual fact /Actually/Virtually)...* 

Кроме того... – *Besides...*

#### **ВЫРАЖЕНИЯ, ИСПОЛЬЗУЕМЫЕ В КОНЦЕ ПИСЬМА**:

Мы будем признательны за быстрый ответ. – *Your early reply will be appreciated.*

Просим обращаться к нам, если Вам потребуется помощь (содействие). –

*If we can be of any assistance please do not hesitate to contact us.*

Надеемся получить Ваш ответ в ближайшем будущем. –

*We are looking forward to hearing from you. We expect your early reply.* 

*We expect to hear from you in the near future.* 

Просим сообщить нам, как можно скорее (в ближайшем будущем). –

*Please inform us (lei us know) in the shortest possible time (at your earliest convenience).* 

По получении письма просим телеграфировать (сообщить телефаксом) подтверждение (согласие). – *Upon receipt of the letter will you please cable (telex) your confirmation (consent).*

Мы хотели бы заверить Вас... – *We would like to assure you...*

Надеемся поддерживать сотрудничество с Вами. –

*We wish (would like) to maintain cooperation with you.*

Будем признательны за быстрое выполнение нашего заказа. –

*Your prompt execution of our order will be (would be) appreciated.*

Мы не замедлим связаться с нашими организациями (проектными организациями, заводами-производителями). – *We shall not fail to contact (to get in touch with) our* 

*organizations (design organizations, manufacturers).*

Заверяем Вас, что мы незамедлительно свяжемся с соответствующими организациями. – *We assure you that we shall get in touch with organizations concerned without delay.* Заверяем Вас, что мы предпримем срочные меры для исправления создавшегося положения. – *We assure you that we shall take prompt action (urgent measures) to remedy* 

*(correct, rectify) the situation.*

Ждем приезда ваших представителей для дальнейших переговоров. –

*We are expecting your representatives (officials, engineers) to arrive for the talks.*

Ожидаем Вашего согласия (одобрения, подтверждения). –

*We are looking forward to receiving your consent (approval, confirmation).*

С уважением. – *Yours faithfully. Faithfully yours. Yours truly. Truly yours. Yours sincerely. Sincerely yours.*

## **Клише и выражения писем-заказов:**

1. В ответ на Ваше письмо (факс) от ..., мы благодарим Вас за... *In reply (response) to your letter (fax) of (dated)..., we thank you for...* .

2. Имеем удовольствие приложить к данному письму наш заказ № ... *We are pleased to enclose our Order №...* .

3. Мы прилагаем наш заказ на ....*We enclose (are enclosing) our order for*... .

4. Мы принимаем Ваше предложение и имеем удовольствие разместить у Вас заказ на... *We accept your offer and have pleasure in placing an order with you for...* .

5. Просим подтвердить, что Вы можете поставить ....*Please confirm that you can supply*....

6. В качестве подтверждения заказа просим выслать нам подписанную Вами копию заказа.

*Please send the copy of this order to us, duly signed, as an acknowledgement*.

7. Просим поставить ....*Please supply/send us* ... .

# **Клише и выражения писем-подтверждений заказов:**

1. Благодарим Вас за Ваш заказ №... от *Thank you very much for у our order № ... of (dated)....*

- 2. Как Вы просили, мы прилагаем копию заказа, подписанную нами, как подтверждение Вашего заказа.*As requested we enclose (are enclosing) the copy of your order, duly signed, as art acknowledgement.*
- 3. Мы подтверждаем, что поставка будет произведена к ... (дата). *We confirm that delivery will be made by....*
- 4. Надеемся, что Вы будете иметь хороший оборот, и мы будем сотрудничать с Вашей компанией и в дальнейшем *We hope that you will have a good turnover, and that we will be dealing with your company in the future*.
- 5. Поставка будет произведена в соответствии с Вашими инструкциями.*Delivery will be made in confirmity (accordance) with your instructions.*

## **Клише и выражения, используемые при отклонении заказа:**

1. К сожалению вынуждены сообщить Вам, что мы не можем выполнить Ваш заказ по причине ....*We are sorry (we regret) to let you know (to inform you) that we cannot execute your order because of (through)....*

- 2. Товара, который Вы заказали, больше в наличии не имеется.*The goods you ordered are no longer available.*
- 3. Можем предложить Вам замену.*We can offer you a substitute*.

#### **Структура делового письма**

Адреса в Англии и Америке имеют следующий вид:

Ms J. Simpson Foreign Rights Manager Chapman & Hall Ltd. 11 New Fetter Lane London EC4P 4EE England

Ms A. Arafel Product Information Manager McCraw-Hill Book Co 1221 Avenue of the Americas New York, N.Y. 10020 USA

Различия между британским и американским стилями представлены на следующей схеме: *British American* 

# **Дата** *(Date)*

12th December,  $19 - 12$ , December 12,  $19 - 12$ 12 December 19— 12 Dec. 19—

 **Приветствие** *(Salutation)*

Dear Sir, **Dear Sirs:**<br>Dear Madam **Dear Madam** Dear Madam,<br>Dear Mrs. Smith. Dear Mrs. Smith, Dear Mrs. Smith;<br>For the attention of Attention: Mr E Mr. E. Wilson

Attention: Mr. E.C. Wilson

Dear Sir, Gentlemen:

**Комплементарная концовка** *(Complimentary Close)*

Yours sincerely,

Yours faithfully, Sincerely yours,<br>Yours sincerely, Yours truly.

В письмах не допускается никаких грамматических сокращений типа **I'm, don't, we've,** и т.п. Все эти слова нужно писать полностью.

#### *Формат письма*

- 1.Шапка письма
- 2.Внутренний адрес
- 3.Строка: Внимание (не обязательно)
- 4.Дата
- 5.Приветствие
- 6.Ссылка

7.Комплементарная концовка

- 8.Подпись, должность, отдел
- 9.Посылочные инициалы
- 10. Вложения
- $11$ . Копии

Government of Canada *1* Office of the Chairman *2* Public Service Commission Ottawa, Ontario KIA ON7 Attention: P. Smith *3* December 8, 2005 *4* Dear Sir: *5* Ref: PC Program analyst *6* xxxxxxxxxxxxxxxxxxxxxxxxxxxxxxxxxxxxxxxxxxxxxxxxxx xxxxxxxxxxxxxxxxxxxxxxxxxxxxxxxxxxxxxxxxxxxxxxxxxx xxxxxxxxxxxxxxxxxxxxxxxxxxxxxxxxxxxxxxxxxxxxxxxxxx xxxxxxxxxxxxxxxxxxxxxxxxxxxxxxxxxxxxxxxxxxxxxxxxxx *7* Yours sincerely, A.Robertson *8* **Director** General Services Division AP/CL *9* Encl. *10* cc: D.Dube *11*

*1.* Большинство писем пишутся на бланках, где уже есть название, адрес, номера телефонов фирмы и прочие данные. Адрес отправителя иногда стоит в конце письма после имени и должности.

*3.* Включается в тех случаях, когда письмо отправляется на фирму, но адресовано комуто лично. Часто пишется на конверте в нижнем левом углу.

- *4.* Обычно пишется следующим образом: *March 1, 2006* или *1 March 2006.*
- *5.* За приветствием стоит двоеточие или запятая.
- *6.* Заимствована из служебных записок, но в письмах используется редко.
- *7.* Обычные окончания: *Yours truly, Yours sincerely, Yours faith-fully*

*<sup>2.</sup>* Адрес того, кому предназначено письмо, размещается вверху слева.

*8.* Подпись, расшифровка подписи, должность, адрес следуют друг за другом в строку в левом либо в правом углу письма. Иногда письмо может быть продиктовано одним человеком, а подписано другим, обычно секретарем. Например, директор, отправляясь в командировку, оставил напечатать и подписать письмо секретарю. В этом случае подпись будет выглядеть так:

pp Diana Price David Bradly Managing Director,

где **рр** (per procurationem, лат.) означает по доверенности, за кого-то.

*9.* Посылочные инициалы указывают на тех, кто писал (переводил) письмо и/или печатал его.

*10.* Если к письму прилагаются какие-то материалы (прейскуранты, реклама и др.), то об этом упоминается после посылочных инициалов.

*11.* Указания на адресатов копий письма даются в самом конце.

#### **Клише и выражения писем-запросов:**

—*We read your advertisement in ...* — Мы прочитали вашу рекламу в ...

— *With regard to your advertisement in ... of ... , we would ask you ...* — В связи с

публикацией вашей рекламы в ... от ... мы хотели бы попросить вас ...

— *We have heard of your products from* ... — Мы узнали о продукции вашей компании из ...

— *We have seen your current catalogue showing ...* — Мы обратили внимание на ваш последний каталог, в котором описаны ...

— *We are interested in buying (importing, etc.) ...* — Мы хотели бы купить (импортировать и т. п.)...

— *Please inform us (let us know) as soon as possible ...* — Просим сообщить нам как можно скорее ...

— Would you please inform us if it is possible to deliver  $\ldots$  — Просим сообщить нам, сможете ли вы поставить

—*Please let us know what quantities you are able to deliver till...* — Пожалуйста, сообщите нам, какое количество вы сможете поставить до ...

—*Could you let us have a quotation for ...* — Сообщите нам, пожалуйста, расценки на...

—*Would you kindly quote your prices and terms of delivery (terms of payment, etc.) for ...* — He могли бы вы установить нам цены и условия поставки (условия оплаты и т. п.) на ...

—*We would like to have further details about ...* — Мы бы хотели получить более подробную информацию о ...

—*We would like to represent your products in the Ukrainian market.* — Мы бы хотели представлять вашу продукцию на украинском рынке.

—*Please send us samples of... (your catalogues, leaflets, etc.)* — Пожалуйста, вышлите нам образцы ... (свои каталоги, брошюры и т.п.)

—*As distributors we have a large network of...* —Как дистрибьюторы мы имеет обширную сеть

—*In connection with this ...* — В связи с этим ...

—*We are distributors (importers, retailers, etc.) of...* — Мы являемся дистрибьюторами (импортерами, продавцами и т.п.)...

—*We would like to get in touch with manufacturers (suppliers, sellers, etc.) of...* — Мы бы хотели установить контакт с производителями (поставщиками, продавцами и т. п.)... —*There is a large market here for your products.* — Ваши изделия найдут у нас своего покупателя.

—*For over ... years our company has imported from western countries ...* — Более, чем ... лет наша компания импортирует из западных стран ...

—*Our company was founded in...* — Наша компания была основана в ... году.

—*We usually effect payment by letter of credit (cheque, bank transfer, etc.).* — Мы обычно производим оплату путем открытия аккредитива (чеком, переводом и т. п.)

—*If your prices are competitive (the samples meet the standards, your equipment complies with our requirements, etc.) we may be able to let you have regular orders.* — Если ваши цены устроят нас (образцы будут удовлетворять требованиям стандартов, ваше оборудование будет удовлетворять нашим требованиям и т. п.), мы будем регулярно заказывать вашу продукцию.

—*We look forward to your early reply.* — С нетерпением ждем Вашего ответа.

—*Your prompt answer would be appreciated.* — Будем признательны за быстрый ответ.

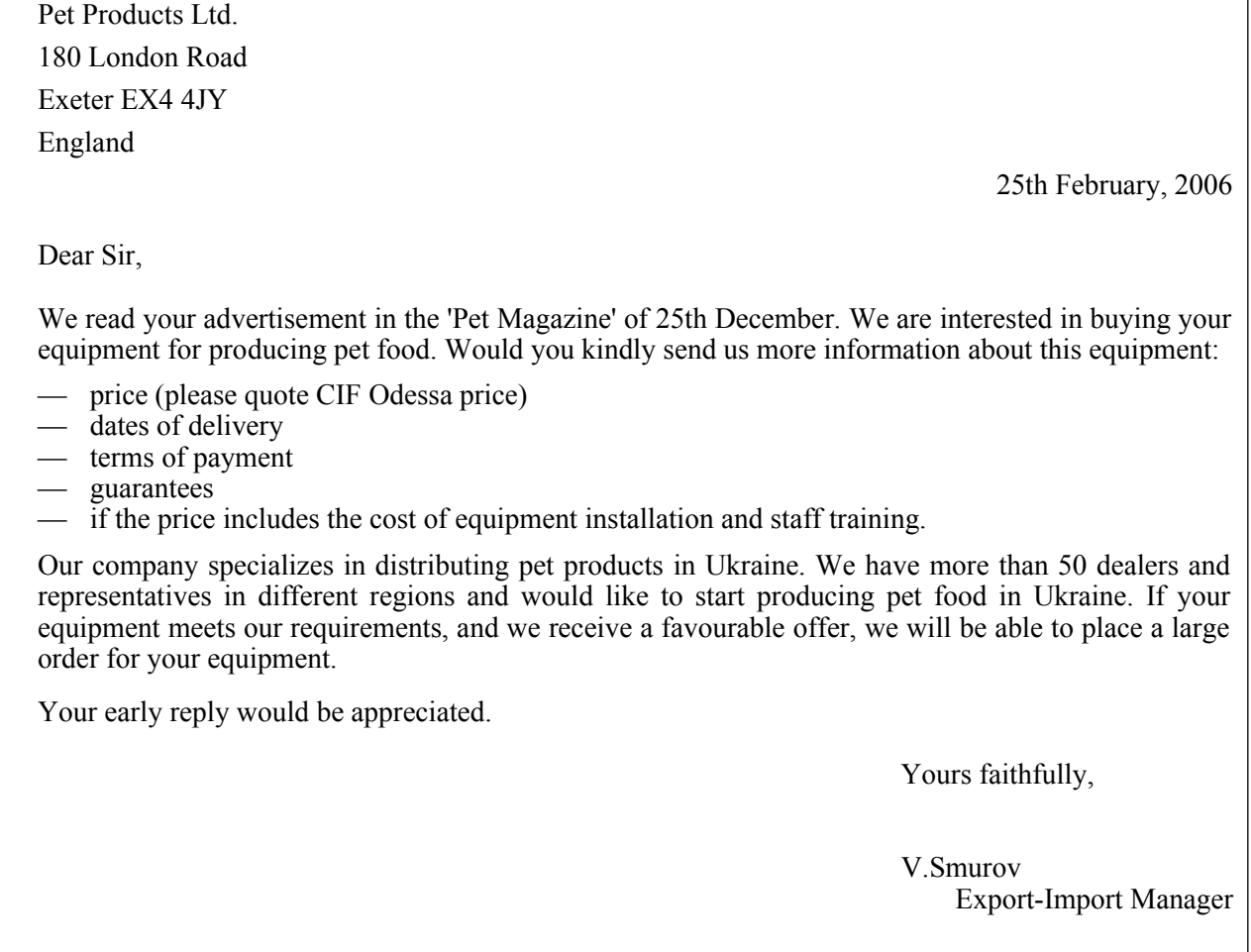

# **SAMPLE APPLICATION FORM.**

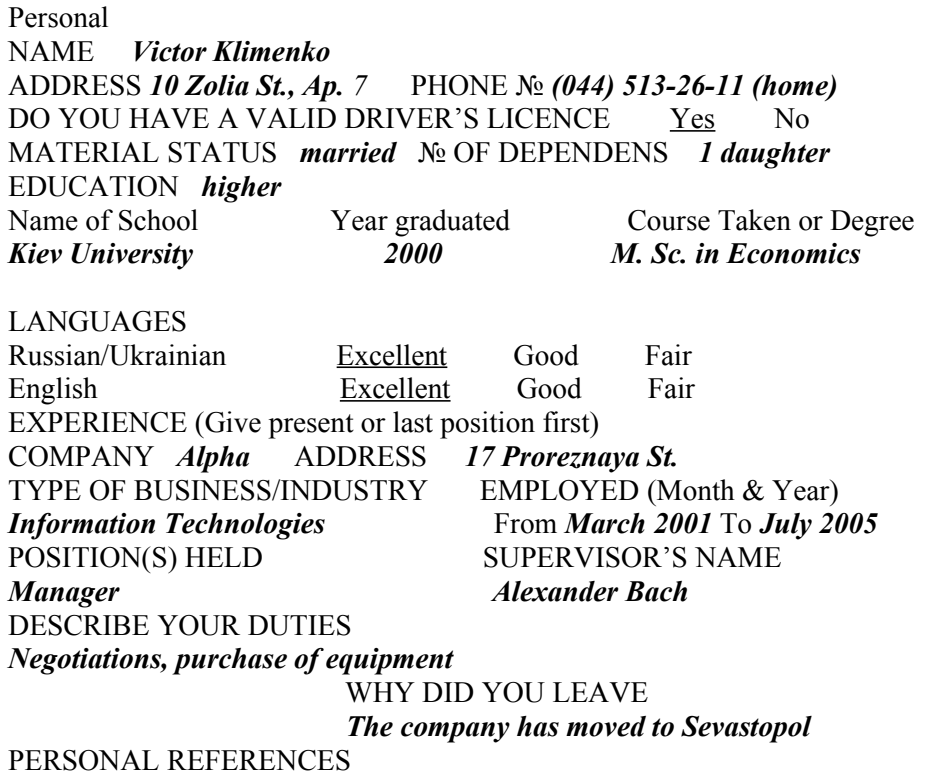

Name *A. Bach* Address *3 Tolstoy St.* Phone № *221-1834* (home)

**A letter of application and a CV**

35 Gorky Street, Vladimir 600199 e-mail: alex@vladnet.ru 15th May 2006

The Manager, Happy Pizza Restaurant, 5 New Square, Vladimir 600007 Dear Sir / Madam,

I am writing in reply to your advertisement in our local newspaper Vladimir Novosty for salespeople to work in your new outlet.

At the moment, I am a third-year student at Vladimir Teacher Training College studying English and Spanish. I would like to work for you in order to experience, at first hand, an organisation which has western roots but has developed for the last decade very successfully in Russia. I have been a customer in your restaurants several times and always been impressed by the service provided by your staff. I am hoping that I shall now have a chance to help give this sort of service to other customers.

Apart from helping on the farms in my home village at harvest time, I have had no real work experience yet, but from my farm work I know how to work in a team. However, I hope that you will be kind enough to give me an interview so that I can explain myself better. I have also given my email address above so that you can contact me that way if you wish.

I am enclosing my CV for your consideration.

I look forward to hearing from you.

Yours faithfully,

Alexander Popov

#### **CURRICULUM VITAE**

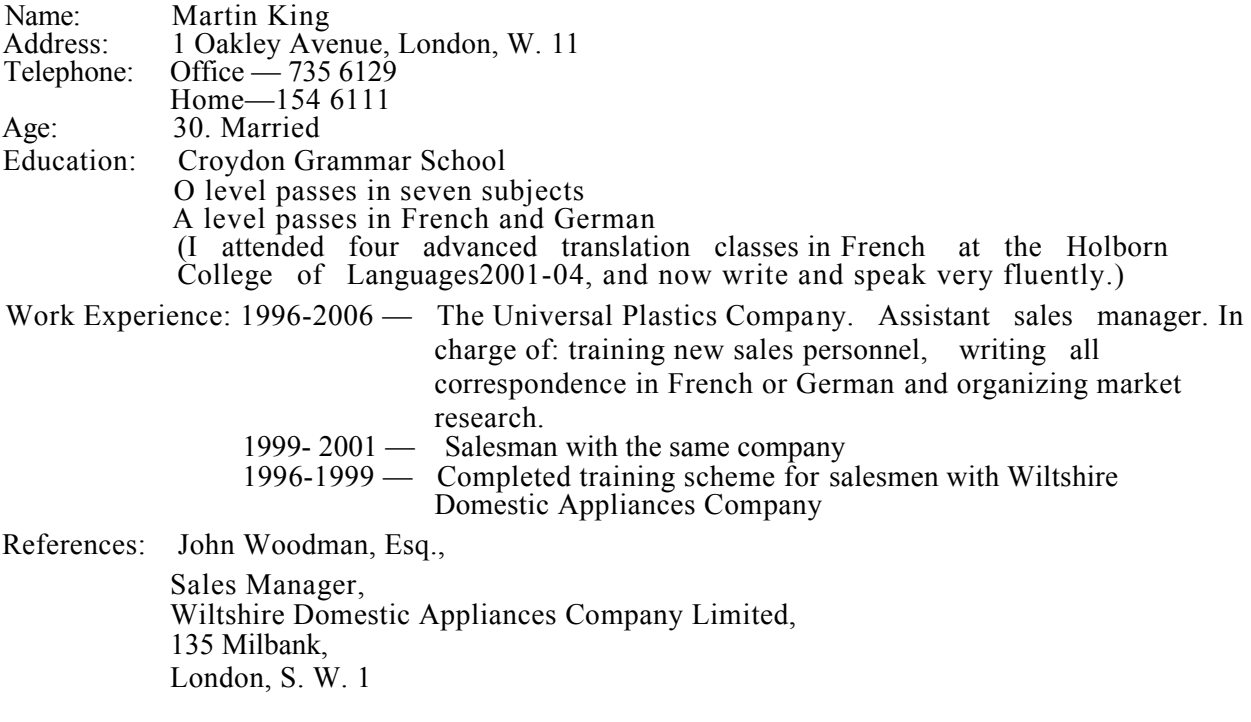

# **Resume**

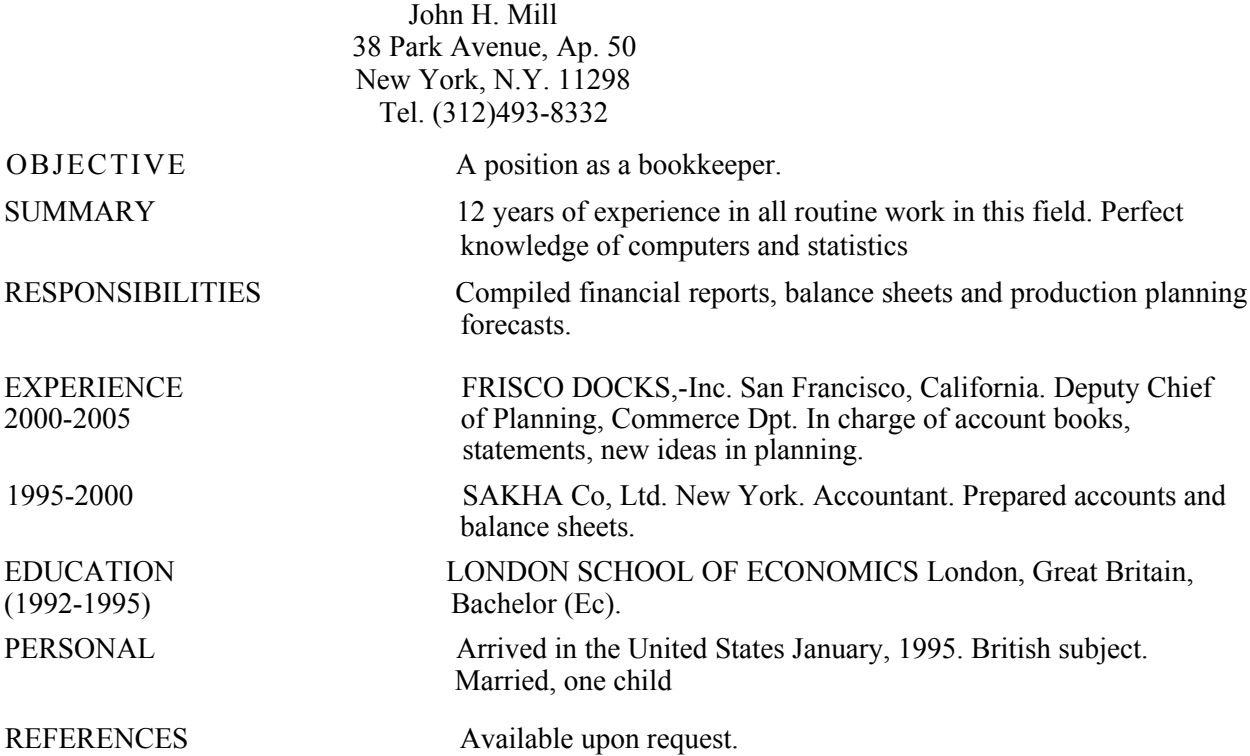

**GLOSSARY** 

 $\mathbf{A}$  $accept - v$  принимать to accept terms - принимать условия to accept prices  $-$  принимать цены to accept an offer  $-$ принимать предложение  $acceptance - n$  приемка, акцепт  $a/c = account - n$  yuër, pacuër, cuer your  $a/c$  credited = your account is credited  $access - n$  обращение (к памяти); доступ; выборка (из памяти) an access time — время обращения (к памяти)  $accurately - a$  точно  $acknowledge - v$  признавать аскноwlеdgement – *п* признание acoustic walls – акустические стены addition  $- n$  сложение advise –  $n$  сообщение, авизо our agents forwarding  $=$  our agents are forwarding  $-$  наши агенты направляют адтее - у соглашаться to agree with smb.  $-$  соглашаться с кем-либо to agree to smth.  $-$  соглашаться на что-либо to agree on/upon smth. - договориться о чем-либо agreement - соглашение to come to an agreement  $-$  прийти к соглашению We managed to come to an agreement – Мы смогли прийти к соглашению agreed limit - согласованный лимит  $\overline{a}$ lert –  $\nu$  сделать бдительным alien –  $n$  иностранец allocation – *п* размещение; распределение  $allow - v$  разрешить, предоставить to allow a discount  $-$  предоставить скидку to allow a credit – предоставить кредит to allow the term of credit – предоставить кредит на определенный срок  $amount - n$  сумма, количество аррагеп $t - a$  видимый application –  $n$  применение appreciate –  $\nu$  ценить, оценивать Your early settlement would be appreciated. - Мы будем признательны если вы урегулируете этот вопрос. Your early reply would be appreciated.  $-M<sub>H</sub>$  будем признательны за ваш скорейший ответ. appropriate –  $a$  подходящий, соответствующий  $approd - n$  одобрение, утверждение, разрешение  $arrange - vqorosh$ иваться  $arrangement - n q$ оговоренность arbitration –  $n$  арбитраж associate -  $\nu$  соединять; связывать; объединять assembly –  $n$  агрегат, комплект, сборочный attach  $-v$  прилагать to attach smth. to smth. - прилагать что-либо к чему-либо attractive – а привлекательный, красивый, приемлемый attractive woman - привлекательная женщина attractive price – приемлемая (ое) цена attractive offer – приемлемая (ое) предложение I'm afraid the price isn't attractive to  $us -$  Боюсь, что цена не приемлема для нас. auditor –  $n$  avgurtop, perhasop authorization – *п* разрешение, доверенность authorities  $- n$  власть  $a$ void –  $\nu$  избежать

### B

balance  $-n$  ocrarok bank guarantee – банковская гарантия basic – *а* основной be aware of  $-v$  знать, сознавать be heavy with orders –  $\nu$  иметь много заказов bill- *п* накладная air waybill - авианакладная railway bill – железнодорожная накладная road carriage bill - автомобильная накладная bill of lading ( $\overline{cov}$ , b/1) – коносамент board –  $a$  бортовой branch – *п* отделение, отрасль branch of industry - отрасль промышленности business –  $n$  дело business talk - деловая беседа business trip  $-$  деловая поездка to get down to business  $-$  приступить к делу  $burglary - n$  кража со взломом C call –  $n$  cripoc capable –  $a$  способный  $card$  number – номер карточки carry out –  $\nu$  выполнять  $case - n$  ящик cautious – а осторожный certify –  $\nu$  удостоверять certified –  $\alpha$  удостоверенный chamber –  $n$  палата Chamber of Commerce and Industry - торгово-промышленная палата charter -  $n$  учредительный документ character -  $n$  знак; символ; цифра; буква; признак cheap –  $a$  дешёвый chip – *n* чип; кристалл  $circle - n$  kpyr;  $OKDVXHOCT$ a series of concentric circles — ряд концентрических окружностей circuit – *n* схема; цепь; контур circulation –  $n$  обращение  $clarify - v ynormal F$ , вносить ясность clean on board  $b/1$  – чистый коносамент  $\text{colleague} - \text{konnera}$ come to an agreement –  $\nu$  приходить к соглашению, договориться compressor  $-n$  компрессор condition – *п* условие состояние; режим; ситуация  $\text{confirm} - \nu$  подтверждать contents – *п* содержание  $\cos$ етуе –  $\nu$  сохранять; консервировать consider –  $\nu$  считать; полагать; рассматривать consignor (syn. shipper) –  $n$  грузоотправитель consignee –  $n$  грузополучатель customer –  $n$  клиент  $contract - n$  контракт to conclude a contract - заключить контракт control –  $n$  1. контроль, управление, регулирование; 2. управляющий элемент в MS DOS соге - п сердечник; память на магнитных сердечниках corporation –  $n$  корпорация  $incorporation - корпорация, perистрация, одормление$ a certificate of incorporation – свидетельство о регистрации корпорации incorporated - зарегистрированный как корпорация  $cost - n$  стоимость

 $count - v$  считать course - ход, течение in course of  $s$ mth  $-$  в ходе чего-либо  $crossing lines - \pi$ инии пересечения cut off the credit –  $\nu$  сокращать кредит D  $\text{damage} - \nu$  повредить  $\text{damage} - n$  повреждение  $damaged - a$  поврежденный data – *n pl* данные; информация data bases - базы данных  $\text{description}-n \text{ on the$ description of goods - описание товара deaden sound  $-v$  заглушать звук  $deal - n$  слелка, соглашение  $debt - n \text{ }\mu\text{ }$ лолг decline  $-v$  отклонять  $decision - n$  pellement deed stamp - печать о совершении дела deliver  $-\nu$  представить, поставлять  $defraud - v$ обманывать delinquent –  $a$  неуплаченный (о налоге, кредите, счёте) demand  $-n$  cripoc  $heavy demand - 6$ ольшой спрос  $\theta$  great demand –  $\theta$ cripoc small demand - маленький спрос  $d$ emand for goods –  $c$ прос на товары density -  $n$  плотность; концентрация depend –  $v$  (on, upon) зависеть от  $design - v$  проектировать, конструировать desk computer - малогабаритная счётная машина destination –  $n$  цель, назначение description –  $n$  описание; характеристика detain - v задерживать determine –  $\nu$  определять detour –  $n \sqrt{XQ}$  00 $XQ$ development –  $n$  разработка; развитие, улучшение  $devote - v$  посвящать to be devoted to smth - посвящен чему-либо dial directly –  $\nu$  осуществлять прямую связь  $digit - n$  цифра, число; разряд; символ divide –  $\nu$  делить(ся), разделять(ся)  $\text{dirty-}a$  грязный  $\text{dirty } b/1 - \text{грязный коносамент}$ discharge –  $\nu$  разгружать port of discharge (syn. port of destination) – порт разгрузки  $discount - n$  скилка disc = discount – *n* скидка a discount on the price - скидка на цены display –  $n \text{ дисплей}$ ;  $v \text{ показывать}$  $division - n$  деление drastic – *а* решительный, крутой during the course of a computation — во время вычисления duplicate – *п* дубликат in duplicate  $-$  в 2-х экземплярах  $\mathbf{E}$ effect –  $n$  нель to the following effect  $-$  для следующей цели  $\text{elect} - v \text{ выбирать}$ eliminate –  $\nu$  устранять; исключать, заменять

enable  $-v$  лать возможность enclose  $-v$  прилагать to enclose smth with a letter – прилагать что-либо к письму enclosure – *п* приложение  $\text{encode} - v \text{ кодировать}$ engine control - управление двигателем entrance –  $n$  вход (в программу) embrace -  $\nu$  охватывать, содержать, включать erasable –  $a$  стираемый escape smb's impact -  $\nu$  избежать чего-либо воздействия essentially –  $adv$  no cymecrity estate –  $n$  недвижимое имущество estate agent - агент по купле-продаже недвижимого имущества exchange—  $\nu$  обменивать  $(c\alpha)$ exchange –  $n$  биржа  $execute - v$  исполнять, выполнять to execute a transaction  $-$  выполнить сделку, операцию to execute an order - выполнить заказ to execute a contract - выполнить контракт execution –  $n$  выполнение, исполнение exit - *п* выход: выходной канал  $\alpha$  expand –  $\nu$  pacumparts expensive –  $a$  дорогой  $express - v$  выражать external  $-a$  внешний, наружный E  $fail - v$  потерпеть неулачу, не слелать to fail to  $pay - he$  заплатить to fail to  $\sin -$  не отгрузить to fail to deliver  $-$  не поставить failing this  $-$  в противном случае failure –  $n$  неудача the fact is  $\ldots$  – лело в том. что fairly  $-\frac{adv}{10}$  довольно. весьма fee — *п* плата, платёж, сбор feed the information to a computer  $-v$  заносить информацию в компьютер file – *n* дело film memory device - 3У на тонких пленках fire-alarm  $-n$  пожарная тревога firmware – *п* программное обеспечение, аппаратное обеспечение, встроенное в компьютер фирмой flash a message –  $\nu$  передать сообщение floppy  $disk - r$ ибкий лиск fraudulently –  $adv$  обманным путём function calculation — вычислительные функции G garment –  $n$  одежда, предмет одежды  $generate - v$  генерировать; (вос)производить  $\cos s - n$  брутто  $gross weight - sec 6pyrro$ guidance computer - вычислитель системы наведения  $H$ handle  $-v$  управлять; оперировать, заниматься hardware –  $n$  аппаратное обеспечение ЭВМ have talks  $-v$  вести переговоры hereby - настоящим, этим hereinafter – в дальнейшем  $hold - v$  держать; удерживать; проводить holder –  $n$  держатель, владелец, предъявитель host - 1. множество; 2. главный, основной

Ī inch – *n* дюйм (2,5 см) include  $-v$  включать indicate –  $\nu$  указывать; показывать indispensable –  $a$  необходимый  $incorporate - v$  зарегистрировать как корпорацию information –  $n$  сведения, информация install - у устанавливать, монтировать installation - п установка integer – *п* целое число  $intercept - v$  прерывать, задержать, перехватывать internal –  $a$  внутренний internal (main) memory — оперативная память  $(O3V)$ intermediate stages — промежуточные этапы in the latter — в последнем (из двух упомянутых) investment –  $n$  инвестиция, вложение капитала invoice  $-n$  cyer- $\phi$ akrypa  $involve - v BKNIO$  чать в себя  $\overline{\text{issue}} - \nu$  выпускать, выставлять , издавать item – *п* позиция but item  $\mathbb{N}^{\circ}435$  available = but item  $\mathbb{N}^{\circ}435$  is available - позиция  $\mathbb{N}^{\circ}435$  имеется. в наличии item № 435 acceptable = item № 435 is acceptable – позиция 435 приемлема (подходит) its own unique address — свой собственный уникальный адрес  $\bf J$ jet aircraft – *n* реактивный самолёт  $jobber - n$  маклер, комиссионер  $joint - a$  объединенный, совместный jump (branch) instructions — команды перехода K  $key - n$  кнопка; клавиша; ключ keyboard –  $n$  клавишный пульт; клавиатура knock out  $-v$  выбить, одолеть L layer – *п* слой by spraying layers — путем напыления слоев liable –  $\vec{a}$  ответственный liable for - ответственный за... liability – *п* ответственность limited liability – ограниченная ответственность limited liability company - компания с ограниченной ответственностью  $load - v$  грузить port of loading (syn. port of shipment) –  $\pi$ opt  $\pi$ orpy3K<sub>H</sub> loss - потеря, пропажа M machinery –  $n$  машины, механизм, оборудование management –  $n$  управление, менеджмент make an appointment  $-v$  назначить встречу master – *n* капитан (судна) matching  $- n$  cornacobance measurement –  $n$  измерение; вычисление, размер memory space - объем памяти, пространство памяти memorandum – *п* меморандум (об ассоциации) message –  $n$  сообщение. передаваемый блок информации merchant  $-n$  торговец microcomputer –  $n$  микрокомпьютер missing – а недостающий, отсутствующий mode –  $n$  crocooo mode of transportation - способ перевозки mode of payment - способ платежа monitoring –  $n$  контролирование, управление

move in  $-v$  въехать move at jet speed  $-v$  происходить с реактивной скоростью multiplication –  $n$  умножение N navigation –  $n$  навигация  $negotiate - v$  вести переговоры  $negotiation(s) - n$  переговоры network – *n* сеть, сетка, схема number – *п* число; номер; цифра  $n$ ermanent numbers — постоянные числа temporary numbers — временные числа a number of  $=$  a set of  $-\rho$ яд; несколько; некоторое количество numerical – а числовой, численный  $\Omega$ obtain  $-v$  получать offer –  $\nu$  предлагать орегате –  $\overline{v}$  действовать, работать ordinary business adding machine — обычная канцелярская суммирующая машинка order –  $n$  заказ your order 901 shipped = your order 901 is shipped – ваш заказ  $N_2$  901 отгружен our outstanding –  $a$  невыполненный, знаменитый outstanding payment  $\mu$ eonnara  $owe - v$  быть должным, быть обязанным to owe smth to smb - быть должным что-либо кому-либо оwn –  $\nu$  владеть оwner – *п* владелец owing to  $-$  по причине, вследствие, благодаря P Act of Parliament - акт парламента  $particularly - adv$  особенно a particular memory location or cell — особая ячейка памяти partial –  $a$  частичный partial shipment - частичная отгрузка  $partner - n$  партнер, пайщик partnership – *п* товарищество  $party - n$  сторона, участник a party to a contract – сторона контракта раутел for collection – платеж в форме инкассо  $\frac{1}{1}$ рет $\frac{1}{1}$  (действие)  $\overline{\text{b}}$ ermanent – *a* постоянный  $per$  second —  $Be$  секунду  $\frac{1}{2}$ personnel – *n* персонал. личный состав  $point - n$  точка  $\overline{p}$ polarize –  $\nu$  поляризовать роwer - *п* мощность; сила; энергия; степень; способность  $predominantly - adv$  преимущественно  $\text{prefer} - \nu$  предпочитать press the key  $-v$  нажимать клавишу prevent disasters (tragedies, accidents) –  $\nu$  предотвращать катастрофы (трагедии, несчастные случаи) price- $n$  цена Now comes the question of price  $-A$  теперь вопрос о цене.  $primary - a$  первичный, первоначальный proceed –  $\nu$  продолжать (делать что-л.) produce - *v* производить; порождать; синтезировать  $\overline{p}$  profit – *п* прибыль, доход получать прибыль profitable –  $a$  выгодный program the computer –  $\nu$  программировать компьютер programmable –  $\alpha$  программируемый property –  $n$  свойство, особенность

 $provided - v$  снабжать, обеспечивать, предоставлять роwer –  $\nu$  указывать powers - *n* способность, возможность, полномочия  $\text{proof}-n$  доказательство, свидетельство  $propose - v$  предлагать proposal –  $n$  предложение purchase –  $n$  покупка, приспособление put out –  $v$  выдавать (информацию) O quite  $-\alpha d$  совсем; полностью, очень quantity –  $n$  количество; величина quarter – *п* квартал Ŕ raise to a power —  $\nu$  возводить в степень a read/write head — считывающая — записывающая головка reasonable – а разумный  $receive - v$  получать, принимать to receive businessmen – принимать бизнесменов to receive the mail  $-$  получать почту receptionist – *п* администратор (в гостинице); секретарь (в приемной)  $refer - v$  посылать, ссылаться to refer to smb. as Sellers – называть кого-либо Продавцом to refer the matter to arbitration – направлять дело в арбитраж reference –  $n$  ссылка, указание reference number – номер для ссылок record the transaction –  $\nu$  фиксировать, записывать слелку (операцию) refine –  $\nu$  усовершенствовать, повышать качество refuse credit –  $\vec{v}$  отказать в кредите register –  $\nu$  регистрировать registrar –  $n$  perucrparop, архивариус<br>registers— *n* perucrpы general-purpose registers — регистры общего назначения floating-point registers — регистры с плавающей точкой  $control$  registers — регистры управления regulate  $-v$  регулировать regulation –  $n$  регулирование relation – *п* отношение; соотношение; зависимость; связь reliable - а надёжный  $remain - y$  оставаться require –  $\nu$  требовать requirement – *п* требование  $retain - v$  удерживать return –  $n$  отдача, возврат reward -  $n$  награда, вознаграждение гіпе to (through) the office –  $\nu$  позвонить в офис rotation – *п* вращение; чередование route -  $n$  маршрут, курс, путь;  $\nu$  направлять, распределять router –  $n$  маршрутизатор running – *n* работа, действие  $\mathbf S$  $set - n$  комплект a set of figures — ряд цифр, набор цифр settle -  $\nu$  урегулировать settlement –  $n$  урегулирование, расчеты seek (sought, sought)  $-v$  добиваться, стремиться select –  $\nu$  выбирать semiconductor –  $n$  полупроводник sequence -  $n$  последовательность; ряд a sequence of reasonable operations — последовательность разумных операций  $s$ егvе -  $\nu$  управлять, обслуживать share - *v* распределять; делить(ся), участвовать; *n* доля, часть, акция

shareholder –  $n$  держатель акций, акционер ship (syn. vessel) – *n* судно ss = steamship, ship – *n* судно shipment –  $n$  отгрузка sea shipment – морская отгрузка river shipment – речная отгрузка sign – *n* знак, обозначение; символ; признак ; *v* подписывать to sign a contract – подписывать контракт signature –  $n$  подпись similar – *а* подобный, похожий skilled – *a* квалифицированный, искусный sole – *a* единственный solicitor – *n* адвокат sophisticated (syn. complex) – усложнённый sorting – *n* сортировка space research – космические исследования specific instructions — специальные (конкретные) команды specimen – *n* образец speedy – *a* срочный speedy delivery – срочная поставка square – *n* квадрат; площадь stamp duty – гербовый сбор statement of account – выписка по счету statute(s) –  $n$  устав, статус stipulate –  $\nu$  указывать, определять state – *v* устанавливать, указывать statement – *n* утверждение; оператор (в алгоритмических языках) stationery – *n* канцелярские бланки steal (stole, stolen) – *v* воровать, красть stock – *n* акция stock exchange – фондовая биржа joint-stock company – акционерная компания store – *v* хранить; запоминать storage – *n* запоминающее устройство (ЗУ); память store $\vec{k}$ еерег – *n* кладовщик, лавочник stress – *v* подчеркивать subtraction –  $n$  вычитание cannot supply  $=$  we cannot supply  $-$  мы не можем поставить suppose – *v* предполагать surface – *n* поверхность; плоскость survive – *v* перенести, выдержать, пережить **T** take in (put in) – *v* принимать *(информацию)*  take a square root — *v* извлекать квадратный корень taxation – *n* налогообложение temporaries – *n pl* рабочие ячейки памяти terms– *n* условия on same terms  $=$  on the same terms  $-$  на тех же условиях transaction – *n* сделка transportation document (syn. transport document) – перевозочный документ  $tt = telegraphic transfer - renerpaфный перевод$  by telegraphic transfer – телеграфным переводом trade – *n* торговля ; *v* торговать  $\text{trader} - n \text{ to } n$ train – *v* обучать, готовить transmit – *v* передавать, посылать, отправлять tool – *n* 1. режущий инструмент; 2. станок; 3. орудие total – *n* сумма, итог type the figures – *v* печатать цифры typewriter – *n* пишущая машинка **U**

under the  $law - no$  закону unit – *n* единица; блок; устройство; элемент urge – *v* побуждать, настаивать на We would urge you to give the matter your attention. – Мы настоятельно просим вас уделить этому вопросу максимум внимания. urgent – *a* срочный urgently – *adv* срочно user – *n* пользователь, абонент **V** value – *n* величина; значение; оценка variable – *n* переменная (величина) various alternatives — различные альтернативы visualize – *v* мысленно представлять себе vital –  $a$  первостепенный of vital importance – первостепенной важности voltage – *n* напряжение; разность потенциалов **W** warn – *v* предупреждать weight –  $n$  вес wire –  $n$  провод, телеграф wireless – *n* радио, радиоприёмник worth – *n* цена, стоимость **Z** zero – *n* нуль; нулевая точка

# **ЛИНГВОСТРАНОВЕДЧЕСКИЙ КОММЕНТАРИЙ**

# *Domain Name System — DNS*

**.com** — для адресов американских компаний и корпораций;

**.edu** — для адресов американских образовательных организаций (университетов и колледжей);

**.gov** — для адресов правительственных учреждений США;

**.mil** — для адресов организаций США, имеющих отношение к армии;

**.net** — для организаций, осуществляющих управление сетями;

**.org** — для американских организаций, не попадающих в указанные выше категории

# *Английские и американские деньги*

 Официальной валютой Соединенного Королевства Великобритании является фунт стерлинг (pound), который равен 100 пенсам (репсе). Английские банкноты и монеты выпускаются Государственным банком Англии. Существуют банкноты следующих деноминаций: 1 фунт стерлинга, 5 фунтов, 10 фунтов, 20 фунтов, 50 фунтов и 100 фунтов стерлингов (£).

 В обращении находятся следующие монеты: 1 пенни (penny), 2 пенса (pence), 5 пенсов, 10 пенсов, 50 пенсов.

 Часто встречается аббревиатура GBP, которая расшифровывается как Great Britain Pound (фунт стерлинга Великобритании).

 Официальной валютой Соединенных Штатов Америки является доллар (dollar), который равен 100 центам (cent). Для обозначения американского доллара используют сокращение USD - United States Dollar (\$).

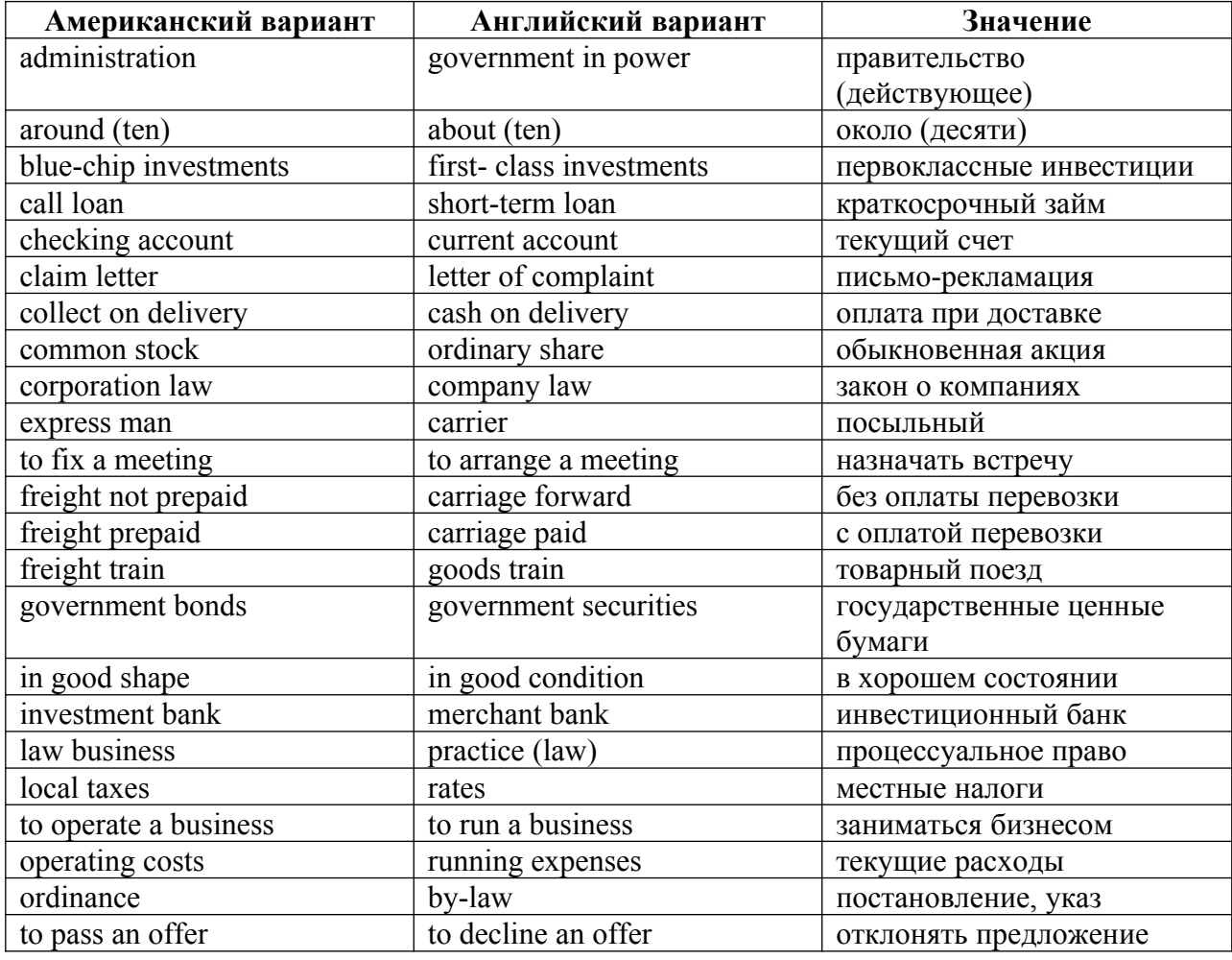

*Различия в американской и английской деловой терминологии*

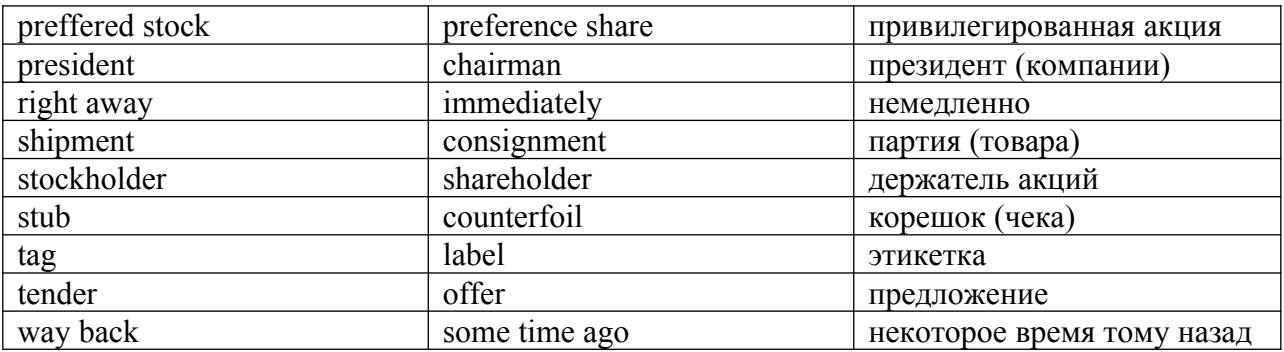

# *Различия в единицах измерения*

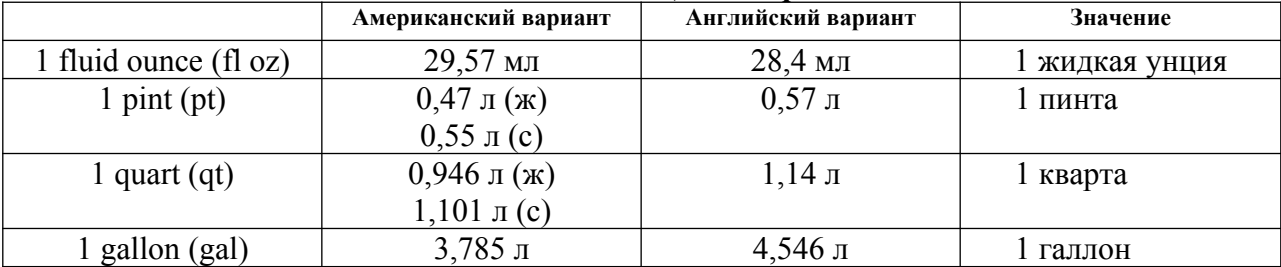

Примечание: (ж) - для жидкостей; (с) - для сыпучих тел.

#### Список акронимов и аббревиатуры (LIST OF ACRONYMS AND ABBREVIATIONS)

AC, ac, a-c 1. automatic computer -автоматический компьютер: 2. alternating currentпеременный ток

AL Assembly Language-язык ассемблера

ALGOL ALGOrithmic Language -алгоритмический язык, АЛГОЛ

ALU Arithmetic/Logic Unit -арифметическое/логическое устройство (АЛУ)

AMS Automated Management Systems -автоматизированные системы управления, ACV

- ASCII American Standard Code for Information Interchange -Американский стандартный код для обмена информацией
- **BASIC** Beginners All-Purpose Symbolic Instruction Code универсальный символический язык для начинающих программистов, БЭЙСИК

**BESM** High-Speed Electronic Computer - быстродействующая электронно-

вычислительная машина (СССР), БЭСМ

bit binary digit- двоичная цифра, двоичный разряд, бит

bpi bit per inch- бит на дюйм, разрядов на дюйм

bps bit per second -бит в секунду, разрядов в секунду

CAD Computer-Aided Design -проектирование с помощью ЭВМ

**CAM** Computer-Aided Manufacturing -производство с помощью ЭВМ

**CMEA** the Council for Mutual Economic Assistance -Совет Экономической Взаимопомощи,  $C<sub>3B</sub>$ 

**COBOL** Common Business Oriented Language- алгоритмический язык для экономических и коммерческих задач, КОБОЛ

cps cycle per second -герц, циклов в секунду

CPU Central Processing Unit- центральный блок управления, ЦПУ

**DASD** Direct Access Storage Device- запоминающее устройство с прямым доступом

**DBMS** Data Base Management System- система управления базами данных СУБД

DC, dc, d-c digital computer -1. цифровой компьютер; 2. direct current -постоянный ток

**EBCDIC** Expanded Binary Coded Decimal Interchange Code- расширенный двоично-

кодированный код для обмена информацией (США)

**e.g.** for example -например

**ES** Unified System - единая система ЭВМ (СССР)

etc. et cetera -и так далее

FMS Flexible Manufacturing Systems- гибкие системы производства

**FORTRAN** FORmula TRANsIa-tion -алгоритмический язык для научных задач, ФОРТРАН fps feet per second - футов в секунду

HYDAC HYbrid Digital-Analog Computer- гибридная цифро-аналоговая вычислительная машина

IBM/650 International Business Machine/650)- семейство ЭВМ 1-го поколения,

выпускаемого фирмой ИБМ (США)

IC integrated circuit -интегральная схема, ИС

**i.e.** that is- TO eCTL

 $\mathbf{in}$ . inch - $\pi$ юйм

I/O Input/Output -ввод/вывод, вход/выход, ВВ

**IPL** initial program loading -загрузка начальной программы...

KB kilobit, kilobyte- килобит, килобайт

L label -метка, идентификатор, отметка

LASER Light Amplification by Stimulated Emission of Radiation - nasep

LISP LIST Processing, LIST Programming- язык программирования для обработки списков и списковых структур, ЛИСП

loc location -ячейка, местоположение, размещение

LSI large-scale integration -интеграция высокого уровня

MB megabit, megabyte- мегабит, мегабайт

MOS metal-oxide-semiconductor- метал-окисел-полупроводник, МОП

NC numerical control -цифровое управление

n-tuple H-кратный ор operation операция OS Operating System -операционная система, ОС **PASCAL** -язык программирования, ПАСКАЛЬ PL/1 -язык программирования, ПЛ/1

**PROM** Programmable ROM -программируемое ПЗУ

pseudo-op pseudo-operation -псевдооперация (команда) R- register регистр

RAM Random Access Memory -память с произвольной выборкой ROM Readonly Memory -постоянная память, ПЗУ Sim 1 Simulator 1 - Модель 1 (название робота) **SISI** Super Large-Scale Integration- интеграция сверхвысокого уровня **SQRT** square root -квадратный корень VISI Very Large-Scale Integration- интеграция очень высокого уровня Список основных сокрашений, используемых в деловой корреспондениии:  $A/C$ ,  $a/c$ , acc. (account current) — текуший счет adsd (addressed) — адресовано<br>adse (addressee) — адресат, получатель ad (advertisement) — рекламное объявление (множ: число — ads)<br>a.m. (ante meridiem) — до полудня **app.** (appendix) — приложение<br>Attn. (attention) — вниманию (кого-либо) **B/E, B.E., b.e.** (bill of exchange) — переводной вексель, тратта  $B/L$ ,  $b/1$ ,  $B.L$ .,  $b.l$ . (bill of lading) — коносамент **cc., cc** (copies) — указание на адресатов копий письма  $CEO$  (chief executive officer) — исполнительный директор  $cf.$  (confer) — сравните Co. (company) — компания<br>contr. (contract) — контракт **Согр.** (corporation) — корпорация **cur.1.** (currency) — валюта; 2. (current) — текущий  $CV$  (curriculum vitae) — краткая биография dd 1. (dated) — датированный; 2. (delivered) — доставленный **Dep., Dept.** (department) — 1. — отдел; 2. — министерство doc. (document) — документы (множ. число - docs.)  $\mathbf{doz}$ .,  $\mathbf{dz}$ . ( $\mathbf{dozen}$ ) — дюжина **еаоп** (except as otherwise noted) — если не указано иначе **e.g.** (exempli gratia,  $\pi$ ) — например **enc., encl.** (enclosed, enclosure) — вложенный, прилагаемый, вложение, приложение (к письму и т. п.) exc, excl. (except, excluding, exception, exclusion) — исключая, исключение **expn** (expiration) — истечение (срока)<br> **fig.** (figure) — 1. — цифра; 2. — рисунок, схема<br> **FY** (fiscal year) — финансовый год **h.a.** (hoc anno, лат.) — в текущем году **hf.** (half) — половина  $H.Q., HQ, h.q.$  (headquarters) — главное управление (компании, организации) **id.** (idem, лат.) — тот же i.e., ie (id est,  $nar.$ ) — то есть inc., incl. (including) — включая Inc., inc. (incorporated) — зарегистрированный как юридическое лицо (корпорация) **info** (information) — информация  $inv.$  (invoice) — счет-фактура  $IOU$  (I owe you) — долговая расписка L/C, i.c,  $1/c$  (letter of credit) — аккредитив LLC (limited liability company) — компания с ограниченной ответственностью Ltd., ltd. (limited) — с ограниченной ответственностью  $LOC$  (letter of commitment) — гарантийное письмо mdse (merchandise) — товары **тето** (memorandum) — записка **M.O., m.o. 1.** (mail order) — почтовый перевод; 2. (money order) — денежный перевод, платежное поручение М.Т. (metric ton) — метрическая тонна  $MV$  (merchant (motor) vessel) — торговое (моторное) судно  $N/A$  (not applicable) — не применимо (напр., пункт в анкете) N.B., NB (nota bene,  $n\pi$ .) — важное замечание<br>NC, N.C.,  $n/c$  (no charge) — бесплатно  $\alpha$  (our letter) — (ссылаясь на) наше письмо  $PA$  (power of attorney) — доверенность **р.а.** (рег аппит, лат.) — в год par. (paragraph) — абзац, параграф, пункт<br>Plc, PLC (public limited company) — открытая акционерная компания с ограниченной ответственностью

**РО** (post office) — почтовое отделение **pp.** (pages) — страницы **рр, p.p.** (per pro, пат.) — от имени и по поручению **qv** (quod vide, лат) — смотри (там-то) **R&D** (research and development) — научно-исследовательские и опытно-конструкторские работы (НИОКР) **ret** (receipt) — расписка, квитанция **rept**. (report) — отчет **re** (regarding) — относительно **ref.** (reference) — ссылка **RMS** (root-mean-square) — средне-квадратический **shipt** (shipment) — отгрузка, отправка **sig.** (signature) — подпись **tn.** (ton) — тонна **urgt** (urgent) — срочный **v., vs.** (versus, лат.) — против **VAT** (value-added tax) — НДС **V.I.P, VIP** (very important person) — особо важное лицо **v.s.** (vide supra, лат.) — см.выше **v.v.** (vice versa, лат.) — наоборот  $\mathbf{w}/\mathbf{o}$  (without) — без **&** (and) — и (союз) **@** — коммерческое at  $#$ (number) — номер (амер.)